#### **McMath-Pierce Adaptive Optics Software McMath-Pierce Adaptive Optics Software**

#### **Christoph Keller National Solar Observatory, Tucson**

### *Overview*

- •Linux, RedHat 7.1 on 1-GHz Pentium III industrial PC (8 ISA / 8 PCI)
- • Pentium III MMX and SSE instructions provide parallel processing on 4 to 8 pixels for dark and flat corrections and correlation calculation
- $\bullet$ Soft realtime scheduling using standard Linux 2.4 kernel
- •GCC with inline assembler code for time-critical areas
- •Open-source driver for PC-Dig frame grabber

#### **WARNING:**

**I am a 'nomer, not a software engineer!**

# *Linux or RT-Linux ?*

•Regular Linux is good enough if soft-realtime scheduling is used

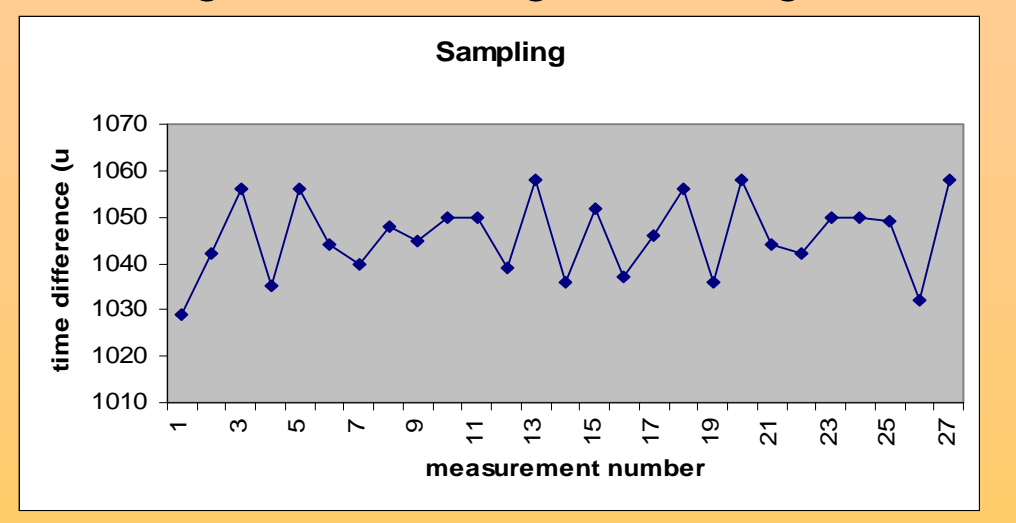

```
#include <sched.h> /* for sched_setscheduler soft-realtime behavior */
...// variable for soft realtime scheduling
 struct sched_param *p;
.../* set soft real-time scheduling */
 sched_getparam(0,p);
 p->sched_priority = 50;
 if (sched_setscheduler(0,SCHED_FIFO,p))
   fprintf(stderr,"Could not change scheduler settings\n");
```
# *Overall Architecture*

- $\bullet$ Real-time program (ao2) based on test\_itifg.c code
- •Control program (ctrla2)
- $\bullet$ Interprocess communication using 'structure' in shared memory

# *Main Software Operations*

- M change AO mode
	- 0 adjust wavefront sensor camera
	- 1 select subapertures
	- 2 pinhole wavefront sensor calibration
	- 3 deformable mirror influence function
	- 4 normal wavefront operation
- P change proportional gain of controller
- A select axes of wavefront sensing
- o open loop (no tracking)
- c close loop (tracking)
- j jolt mirror and record displacements
- m measure and record displacements
- C calibration (dark current/flat field)
- T acquire new reference image
- r read reconstructor matrix file
- f flatten mirror
- V select live video source, brightness, contrast
- q quit

### *Wavefront Sensor Adjustment*

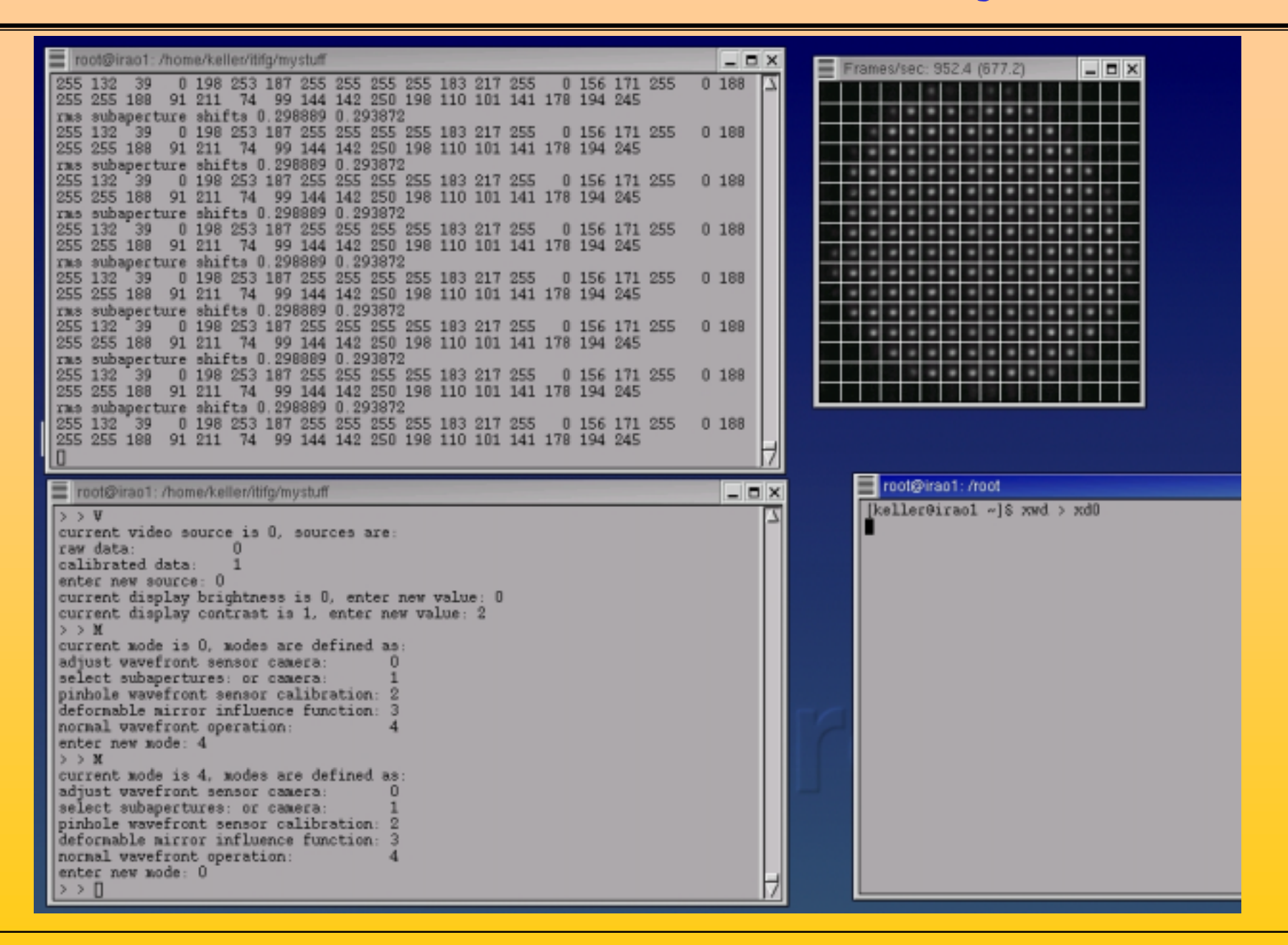

## *Subaperture Selection*

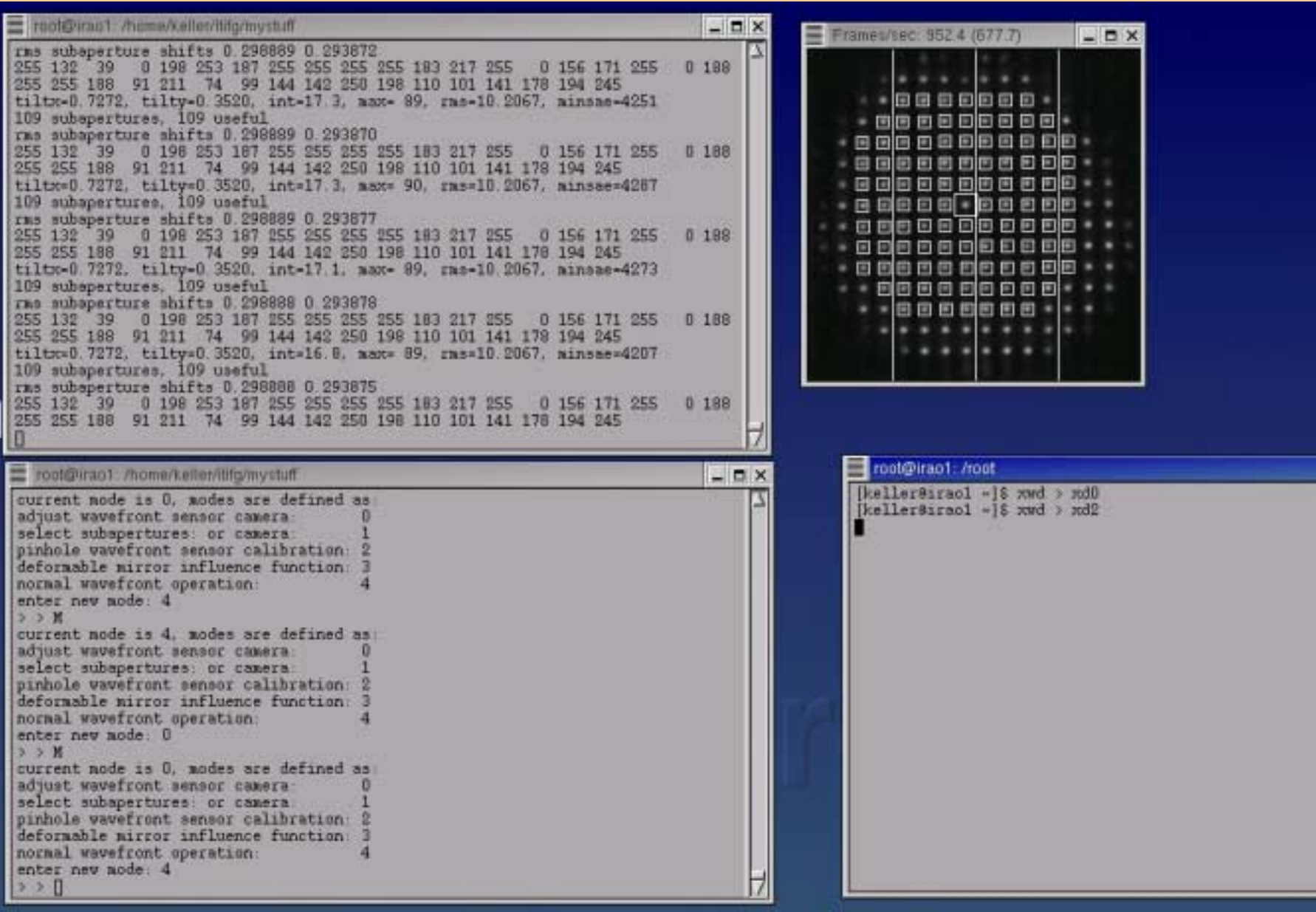

# *Deformable Mirror Calibration*

- •Fast switching between two extrema for every actuator
- •Determine DM - tip-tilt cross-talk
- • Use Singular Value Decomposition to determine reconstruction matrix, can change number of modes
- •Wavefront sensor non-linearities: moving tip-tilt to measure works well

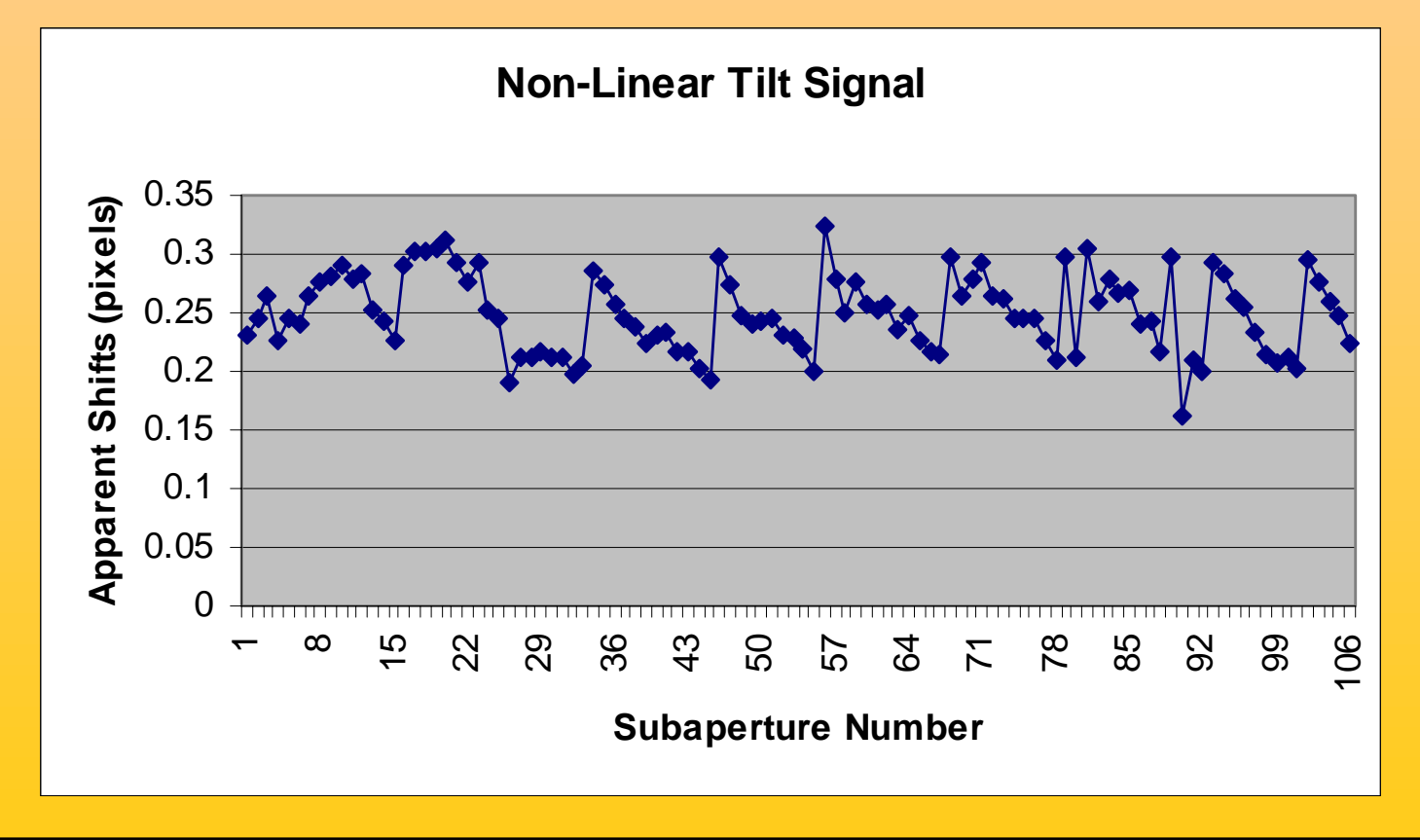

### *Closed-Loop Operation*

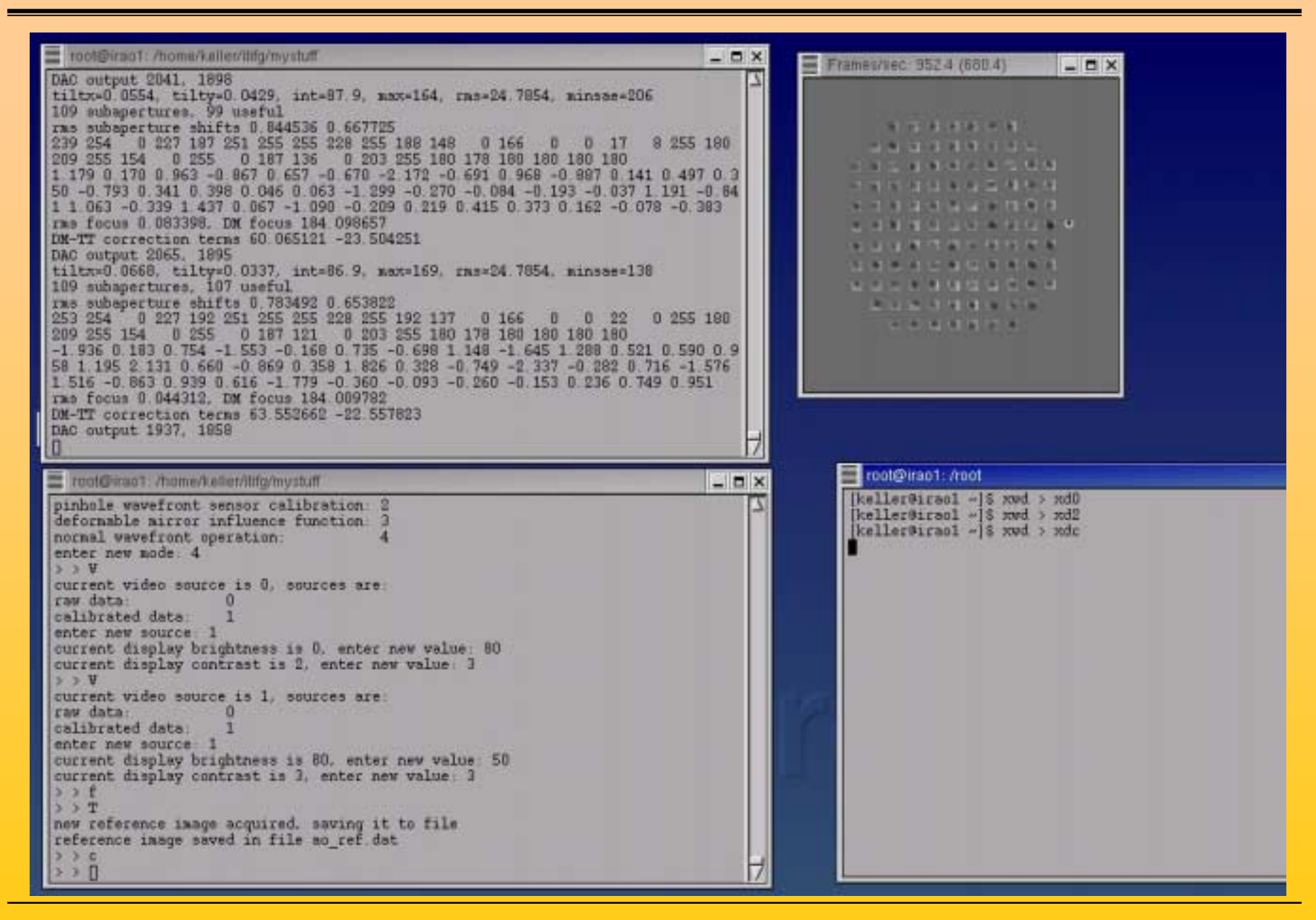

# *Programming Environment*

- •Gcc with inline assembler
- •Trivial access to ISA cards (digital-analog converters)
- •Itifg device driver for PC-DIG frame grabber
- • Pentium III MMX (parallel integer operations on 64 bits) and SSE instructions (parallel floating point operations on 128 bits)
- $\bullet$ Profiling with gprof, gcov, PMC

# *Code Snippet*

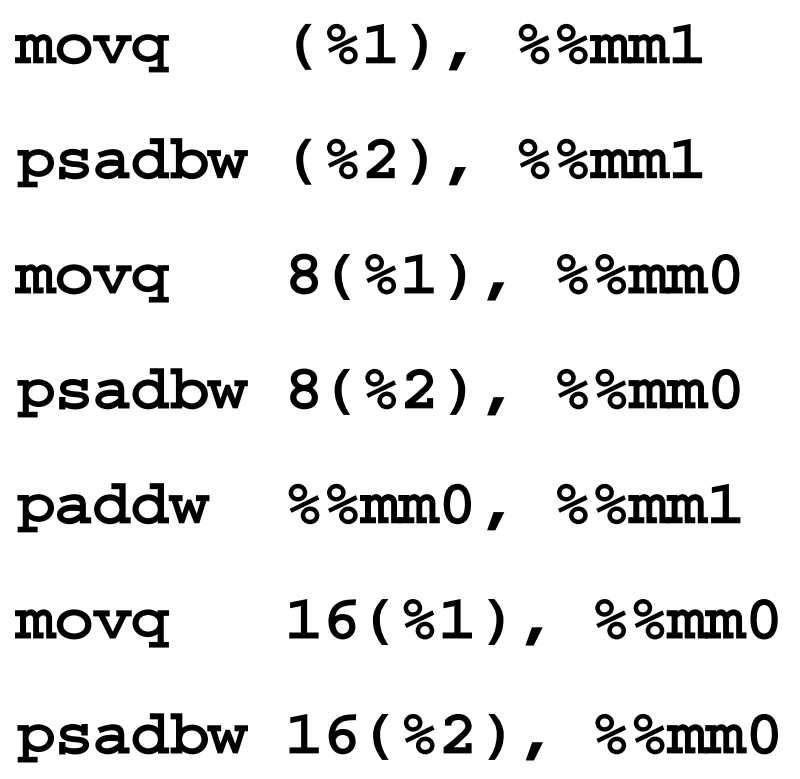

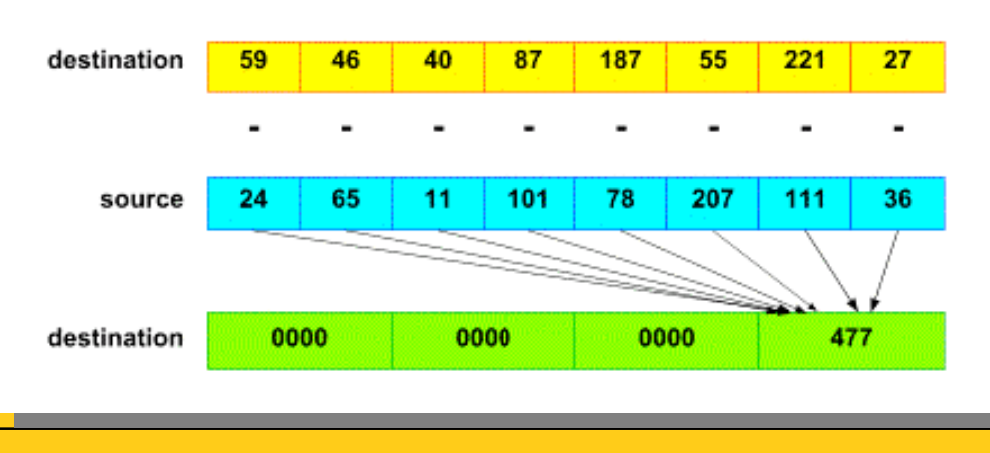

- • **movq** instruction moves 8 pixels simultaneously into MMX register
- • **psadbw:**sum of absolute differences of 8 pixels with 8 pixels of reference, every 2.5 clock cycles
- • But Pentium III can only load 1 byte per clock cycle (on average)
- $\bullet$  Performance is limited by 1GByte/s I/O limit, not by processing power!
- $\bullet$  256 by 256 pixel correlation tracking at >500 Hz
- •wavefront sensing at > 1 kHz with 200 8 by 8 pixel subapertures

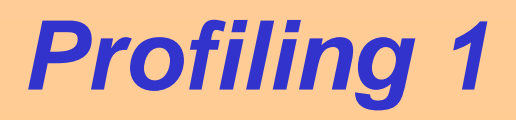

- $\bullet$ Profiling with gprof
- •Measures execution time of subroutines

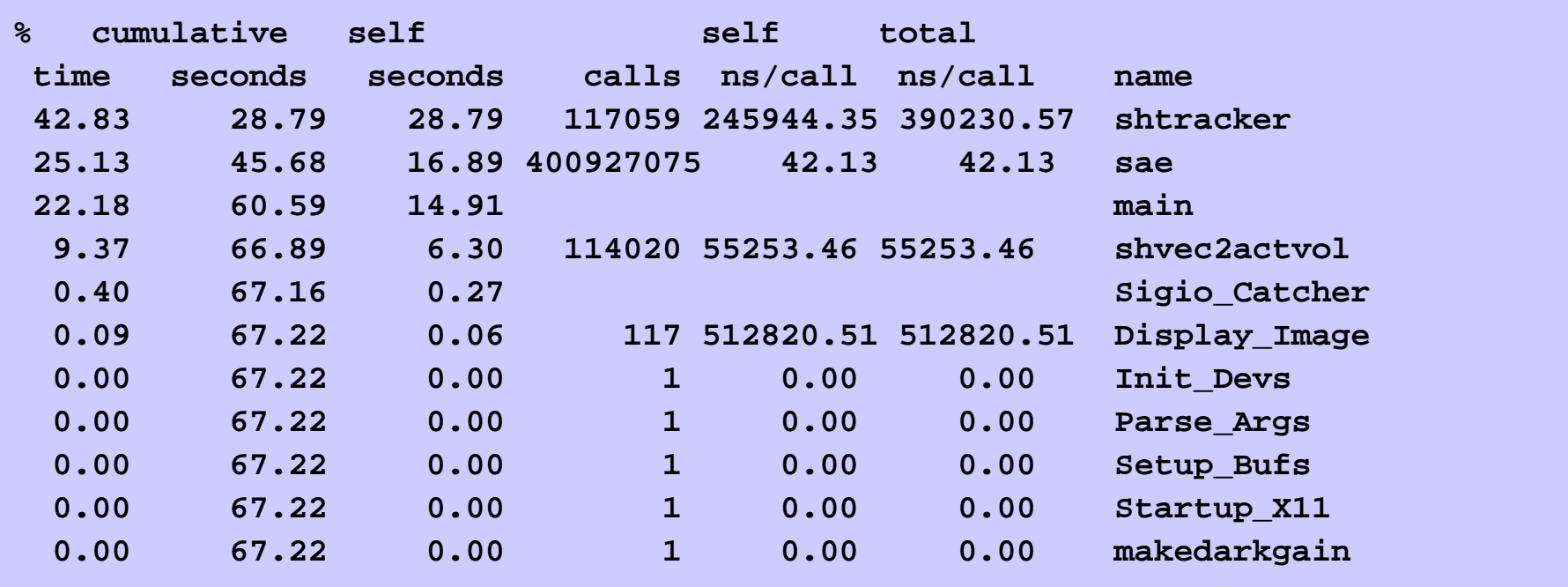

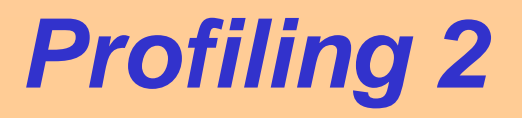

- Profiling with gcov
- •Counts how often a line of code is executed

```
1232601 switch (axes) {
1232601 case AO_AXES_XY:
7395606 for (ix=-NO;ix<=NO;ix++) {
36978030 for (iy=-NO;iy<=NO;iy++) {
30815025 d = sae(ix,iy,sn);
30815025 diff[ix+NO][iy+NO] = d*d; // <<<--- squaring now !!!
30815025 if (cmin>d) {
1232601 cmin = d;
30815025 }
30815025 }
6163005 }
1232601 break;
```
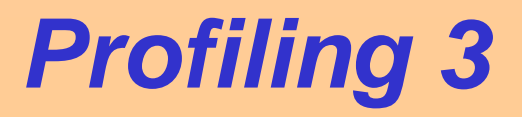

- $\bullet$ Profiling with Performance Monitor Counters
- •Uses hardware counters in Pentium processor
- •Measures a large variety of processor events

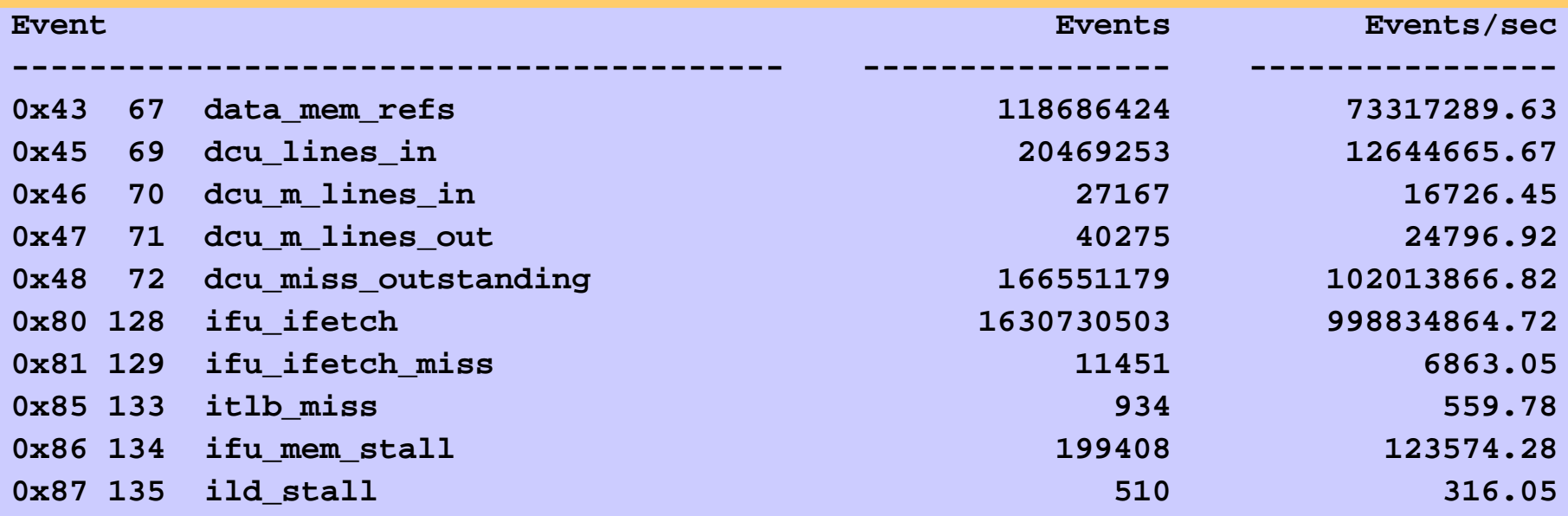

# *Real-time Program (ao2.c)*

Overall structure in separate window

#### *TODO*

- • Use two vector-matrix multiplications instead of one combined multiplication to see mirror modes
- $\bullet$ Add more diagnostic output (mirror modes)
- •Add saving of wavefront sensor images
- •Include dmtt.gap and svd.c into control program
- $\bullet$ Increase display code speed
- $\bullet$ Include time/date/AO parameters in measurement files
- $\bullet$ Log all commands and output with time/date stamps
- $\bullet$ Tip-tilt off-load to telescope
- $\bullet$ Complete simulator that runs without instrument
- $\bullet$ Improve DM calibration
- •Improve WFS calibration